## **Solution LAB 06 (Repetition Use While/ For)**

Repeating same verse from Quran thinking some of you has ignored this. You must see this in Quran and if it is in Quran surely it is for you. You may ignore if you think you are not مومن because it speaks about

اور مومن عورتوں سے بھی کہہ دو کہ وہ بھی اپنی نکامیں نیچی رکھاکریں اور اپنی شرم گاہوں کی حفاظت کیاکریں اور اپنی آرائش کوظاہر بنہ ہونے دیاکریں مگر جوان میں سے کھلار ہتاہو۔اور اپنے سینوں پر اوڑھنیاں اوڑھے رہاکریں اور اپنے خاوند اور باپ اور خسر اور بیٹیوں اور خاوند کے بیٹوں اور کائیوں اور پجنتیجیوں اور بھانجوں اور اپنی عورتوں اورلو تڈی غلاموں کے سوانیز ان خدام کے جوعورتوں کی خواہش نہ رکھیں پالیے لڑ کوں کے جوعورتوں کے پر دے کی چیز وں سے واقف ند ہوں (غرض ان لوگوں کے سوا) کسی پر اپنی زینت (اور سڈگار کے مقامات) کوظاہر نہ ہونے دیں۔اور اپنے پاؤں (ایسے طورے زمین پر )نہ ماریں (کہ حجھنکار کانوں میں پہنچے اور)ان کاپوشیدہ زیور معلوم ہوجائے۔اور مومنو!سب خداکے آگے توبہ کرو تا کہ فلاح یاؤ |لمغ**9د** | آیت | ( T

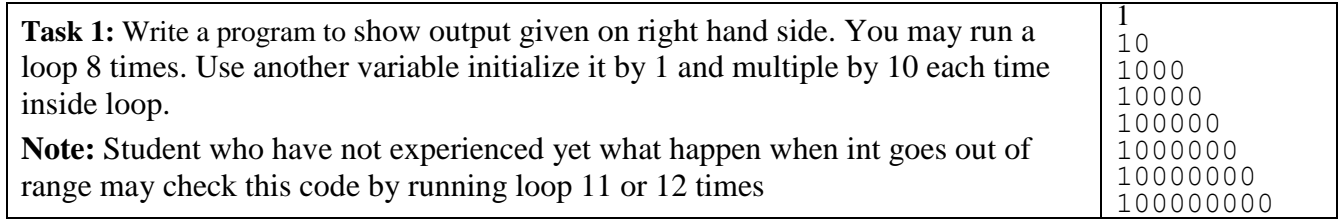

for  $(i=1,j=1;i<=8;i++, j=j*10)$ System.out.println(j);

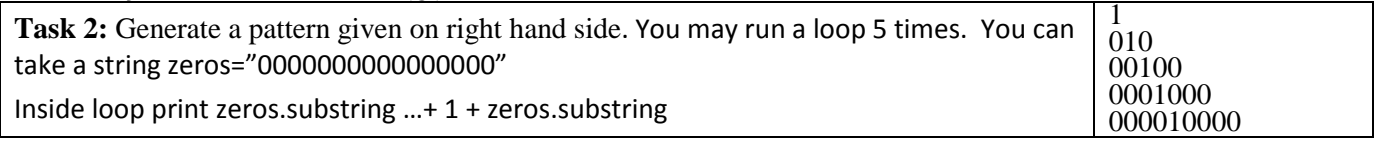

String zeros="000000000000"; for  $(i=0; i<=4; i++)$ 

System.out.println(zeros.substring(0,i)+1+zeros.substring(0,i));

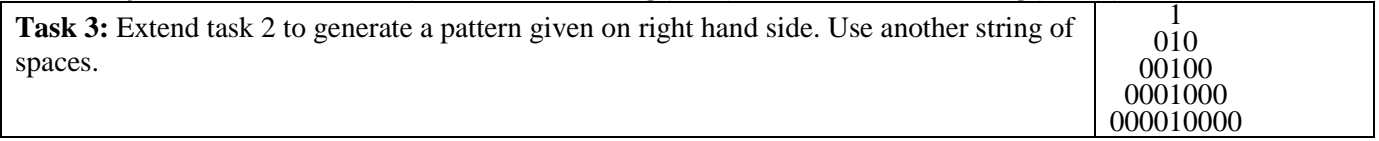

```
String spaces=" ";
for (i=0,i=4;i<=4;i++)System.out.print(spaces.substring(0,j));
     System.out.print(zeros.substring(0,i));
     System.out.print(1);
     System.out.println(zeros.substring(0,i));
     j--;
```

```
}
```
**Task 4:** Input a string having spaces and print words separately on each line? "This is sentence of six words" This is sentence of six words Take 2 integer variables 1 for start and second for end. Run a loop while end is less than length of string. Outside loop initialize start by 0. Inside loop calculate end using indexOf method. Print word using substring (start, end) than assign end to start

```
String sentence="This is sentence of six words";
int start=0,end;
while(start<sentence.length()){
      end=sentence.indexOf(' ',start);
```

```
if (end == -1)end=sentence.length();
System.out.println(sentence.substring(start,end));
start=end+1;
```
}

Task 5: Repeat task 4. Now use charAt function with print function and apply check if character is space use println function with parenthesis empty inside.

```
for(start=0;start<sentence.length();start++){
      if (sentence.charAt(start)==' ')
           System.out.println();
      else
            System.out.print(sentence.charAt(start));
```
}

**Task 6:** Write a program to print angles (with difference of 15 from 0 to 180) their sin and cosine using Math class functions. Give output like this:

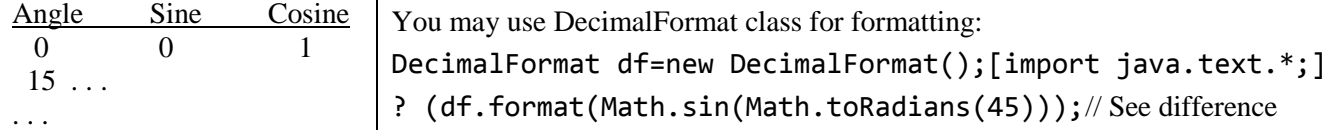

```
double angle=0, rAngle;
```

```
DecimalFormat df=new DecimalFormat("##.###");
for ( ; angle<=180;angle=angle+15){
      rAngle=Math.toRadians(angle);
      System.out.print((int)angle+"\t");
      System.out.print(df.format(Math.sin(rAngle))+"\t");
      System.out.println(df.format(Math.cos(rAngle))+"\t");
```
}

## **System.out.println("Muslims! Pray for GAZA")**